## ガス導管網供給設備計画・運転支援システム

## Win GAIA® Lite

## ご利用条件

Rev.2

Win GAIA® Liteをご利用にあたり、以下の要件を満たす端末が必要となります。

・ハードウェア要件

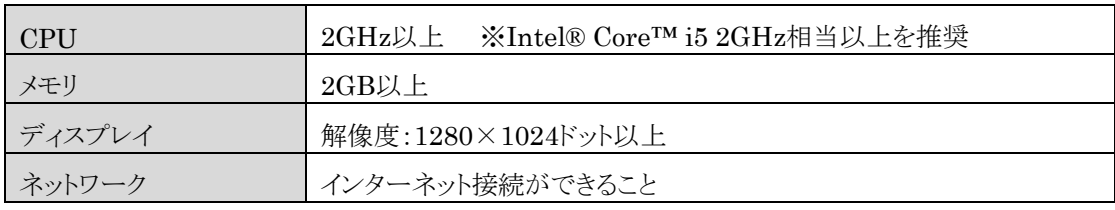

・ソフトウェア要件

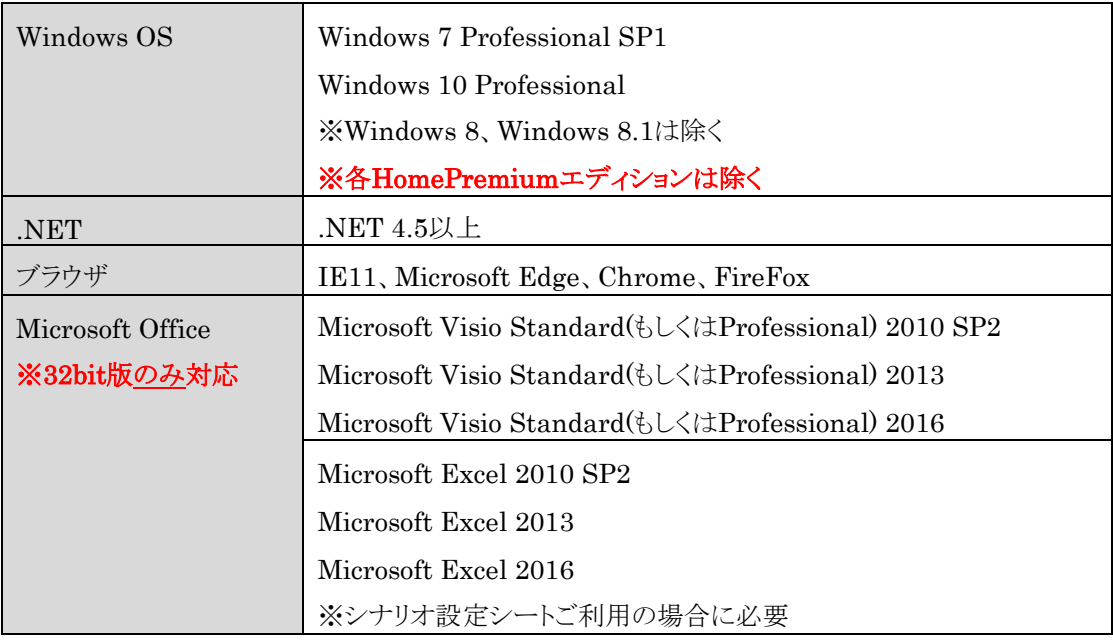

※注1) Win GAIA® Liteのインストールには管理者権限が必要です。

※注2) Win GAIA® オフライン版もしくはオンライン版が導入されている端末にWin GAIA® Liteを インストールすることはできません。

 $\bigcirc$ JFE